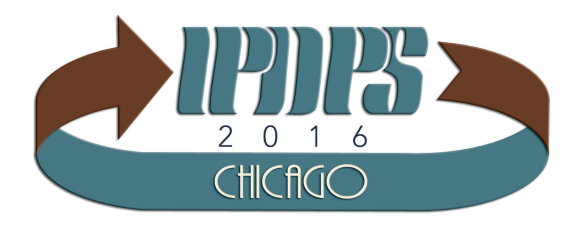

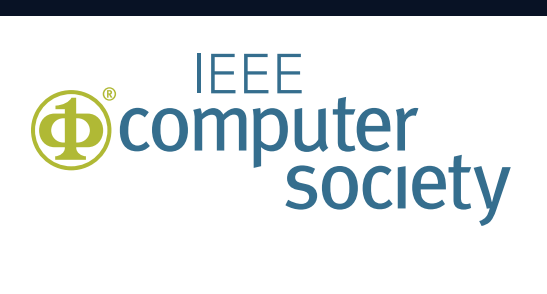

#### On the Automation of High Level Synthesis of Convolutional Neural Networks

Chicago RAW @ IPDPS 05/24/2016

**E. Del Sozzo**, A. Solazzo, A. Miele, M. D. Santambrogio emanuele.delsozzo@polimi.it

Politecnico di Milano

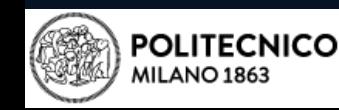

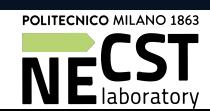

# Rationale

- Convolutional Neural Networks (CNNs) represent the state of the art in image recognition and classification
- CNNs are applied in different fields like Big Data analysis, video surveillance and robot vision
- *However…*
	- *due to the huge amount of data to be processed, it is crucial to find techniques to speed up the computation*
	- *In particular, the dataflow pattern of CNN classification algorithm results to be suitable for hardware acceleration*

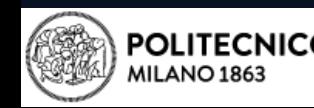

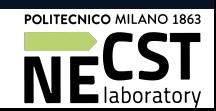

- A framework to automatically generate a hardware implementation of CNNs on FPGAs, based on the HLS of configurable offline-trained networks
- Main features of the framework:
	- generation of a synthesizable C++ code starting from the weights of a CNN
	- generation of scripts for Xilinx Vivado and Vivado HLS toolchains
	- CNN design customization and support for Zedboard and Zybo platforms

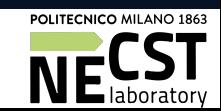

3

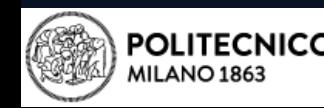

# **Motivation**

- In order to generate the weights of a CNN, a software version of the CNN itself has to be built
- So, why should one use this framework?
	- HLS tools deal only with a small set of programming languages (C, C++, etc.), while machine learning frameworks use many different languages
	- $-$  Even though the CNN is implemented in  $C/C++$ , it may not be synthesizable

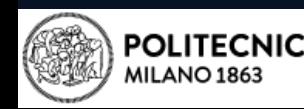

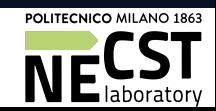

# Convolutional Neural Networks

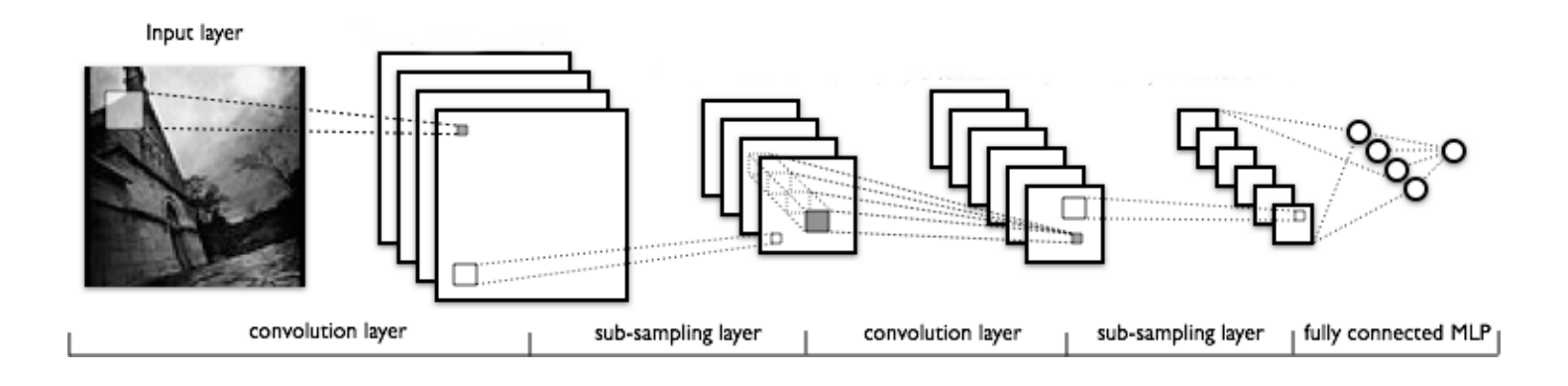

- A CNN is a particular type of Artificial Neural Network inspired by cells in the primary visual cortex of animals [1]
- A CNN is composed of one or more **convolutional** and **linear** layers
- In this example, the CNN is of 2 convolutional layers and 1 linear layer

[1] Y. LeCun et al., "Gradient-based learning applied to document recognition," *Proceedings of the IEEE*, 1998

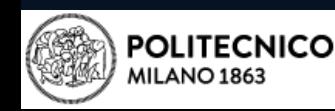

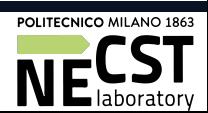

5

## Convolutional Layers

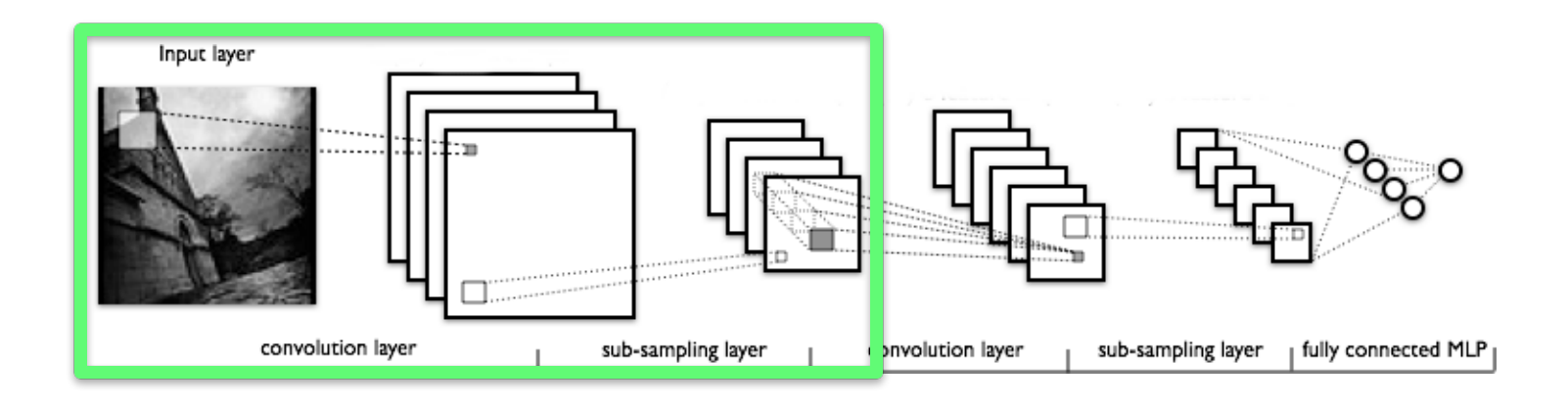

- extract features from images by applying different filters (kernels)
- the more layers are used, the more complex features are extracted
- may be alternated with sub-sampling layers to reduce stored data

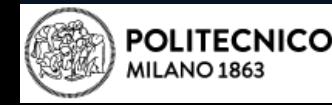

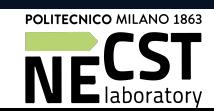

## Linear Layers

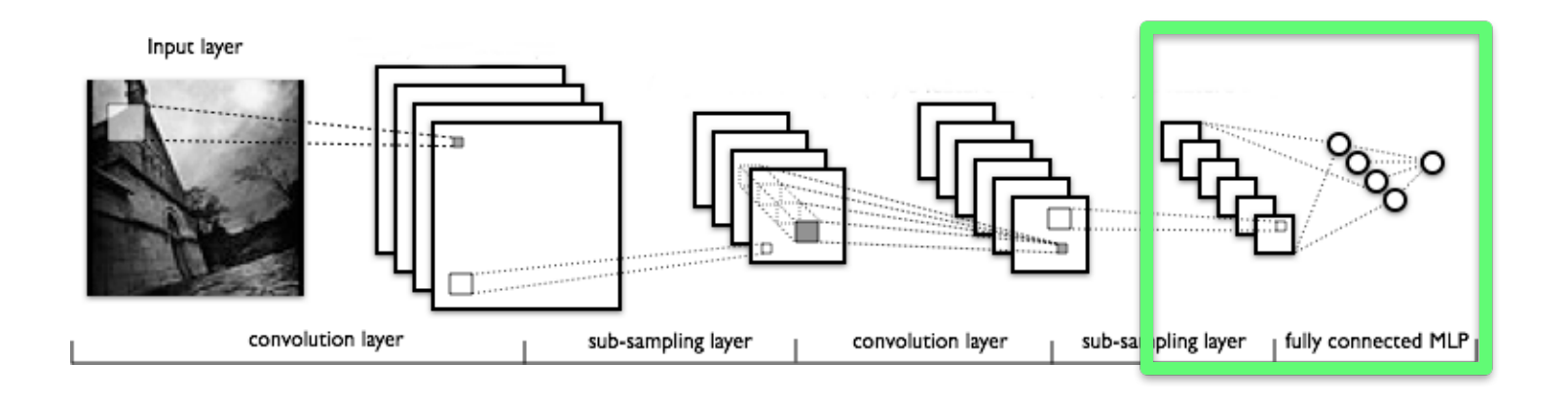

- Implemented as a fully connected *Multi-Layer Perceptron*
- group information collected by convolutional part
- predict the class of the initial input image

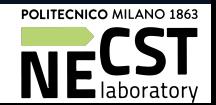

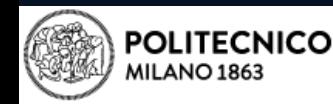

# State of the Art

- Nowadays CNNs are employed in different fields:
	- Human action recognition [2]
	- Image classification [3]
	- Natural language processing [4]
- The dataflow pattern of classification phase well suits hardware acceleration on both GPUs [5] and FPGAs [6]
- To the best of our knowledge, there are no available frameworks that ease the synthesis of CNNs on FPGAs

[2] S. Ji et al. "3D convolutional neural networks for human action recognition," Pattern Analysis and Machine Intelligence, IEEE Transactions on, 2013. [3] A. Krizhevsky et al., "Imagenet classification with deep convolutional neural networks," in *Advances in Neural Information Processing Systems 25, 2012.* 

[4] R. Collobert et al., "A unified architecture for natural language processing: Deep neural networks with multitask learning," in Proceedings of the 25th *International Conference on Machine Learning*, 2008.

[5] D. C. Ciresan et al., "Flexible, high performance convolutional neural networks for image classification," in *IJCAI Proceedings-International Joint Conference on Artificial Intelligence*, 2011.

[6] C. Zhang et al., "Optimizing fpga-based accelerator design for deep convolutional neural networks," in Proceedings of the 2015 ACM/SIGDA International *Symposium on Field-Programmable Gate Arrays*, 2015.

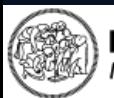

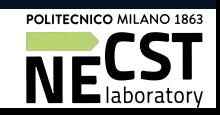

## The Proposed Framework

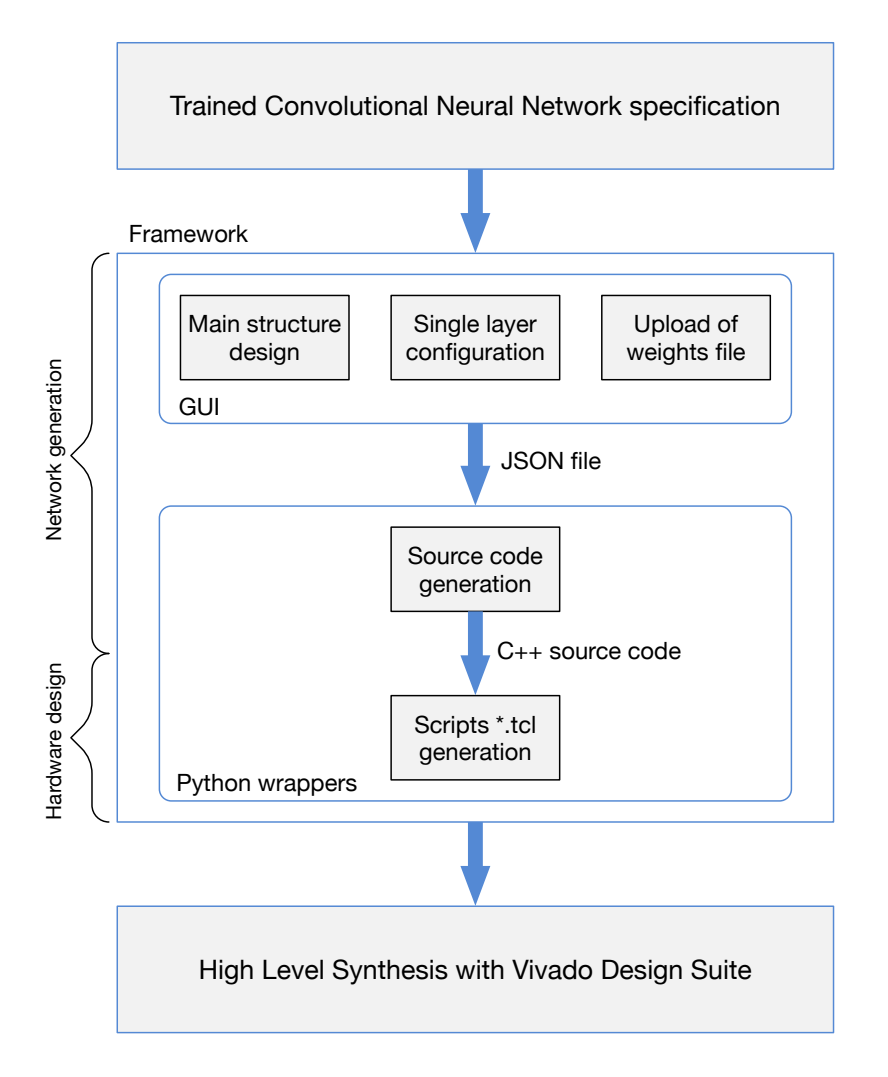

- We propose a easy-to-use framework that allows to design and configure a CNN
- The front-end is designed as a web application
- The back-end is designed in Python

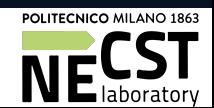

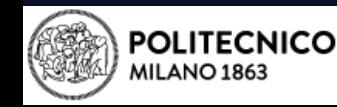

#### Input

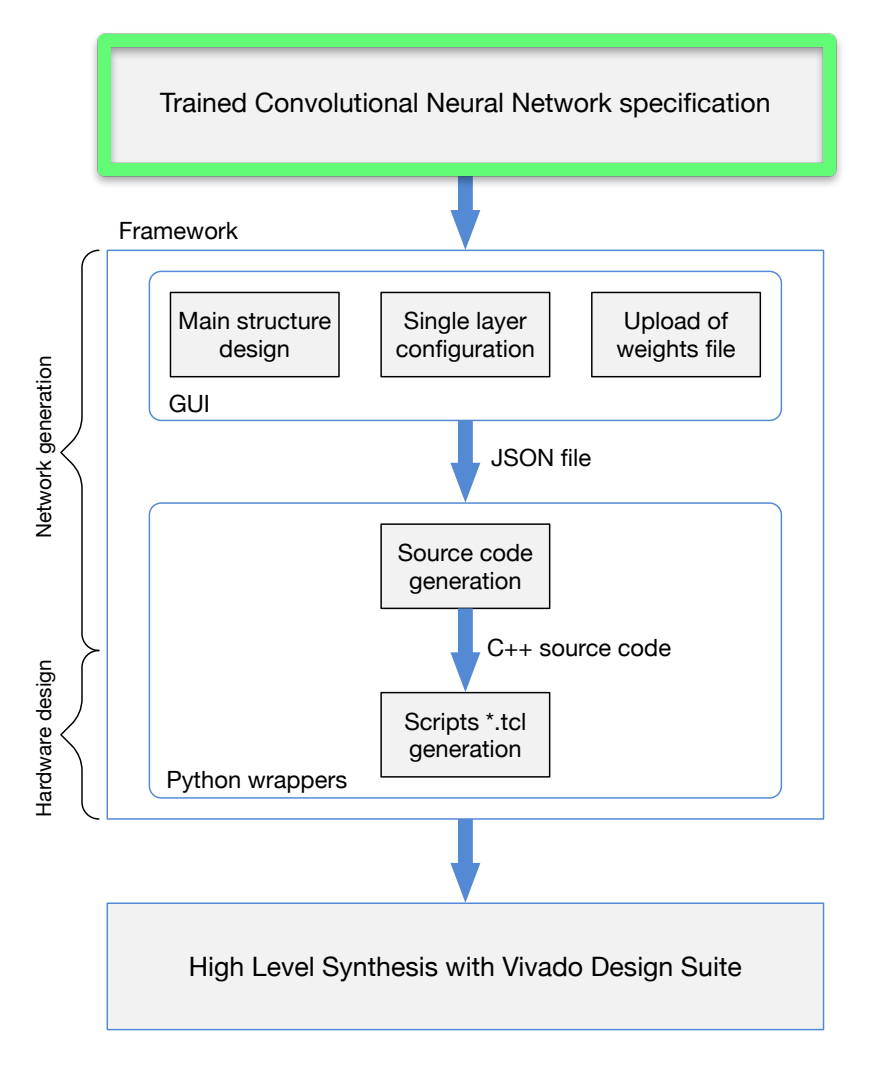

- The input are the weights of a trained CNN
- The weights may be generated by means of machine learning framework like *Torch [7]* and *TensorFlow [8]*

[7] "Torch Framework." [Online]. Available: http://torch.ch [8] "TensorFlow." [Online]. Avaliable: https://www.tensorflow.org

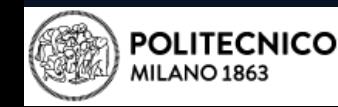

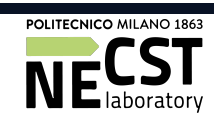

#### Network Generation

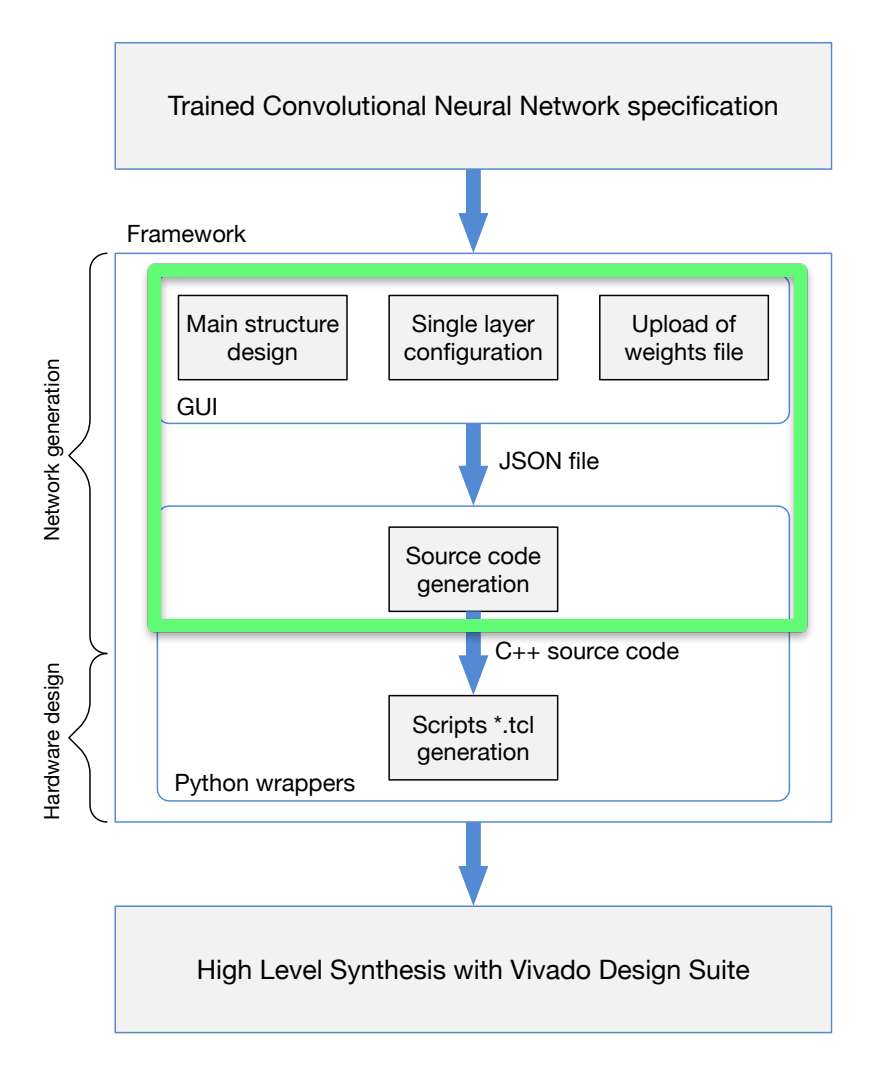

Customization of:

- Convolutional part
	- Number of layers
	- Size and number of kernels
	- Presence of sub-sampling
	- Kernel size of sub-sampling
- Linear part
	- Number of layers
	- Number of neurons

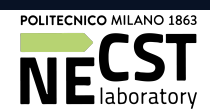

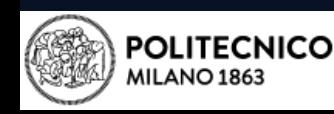

#### Hardware Design

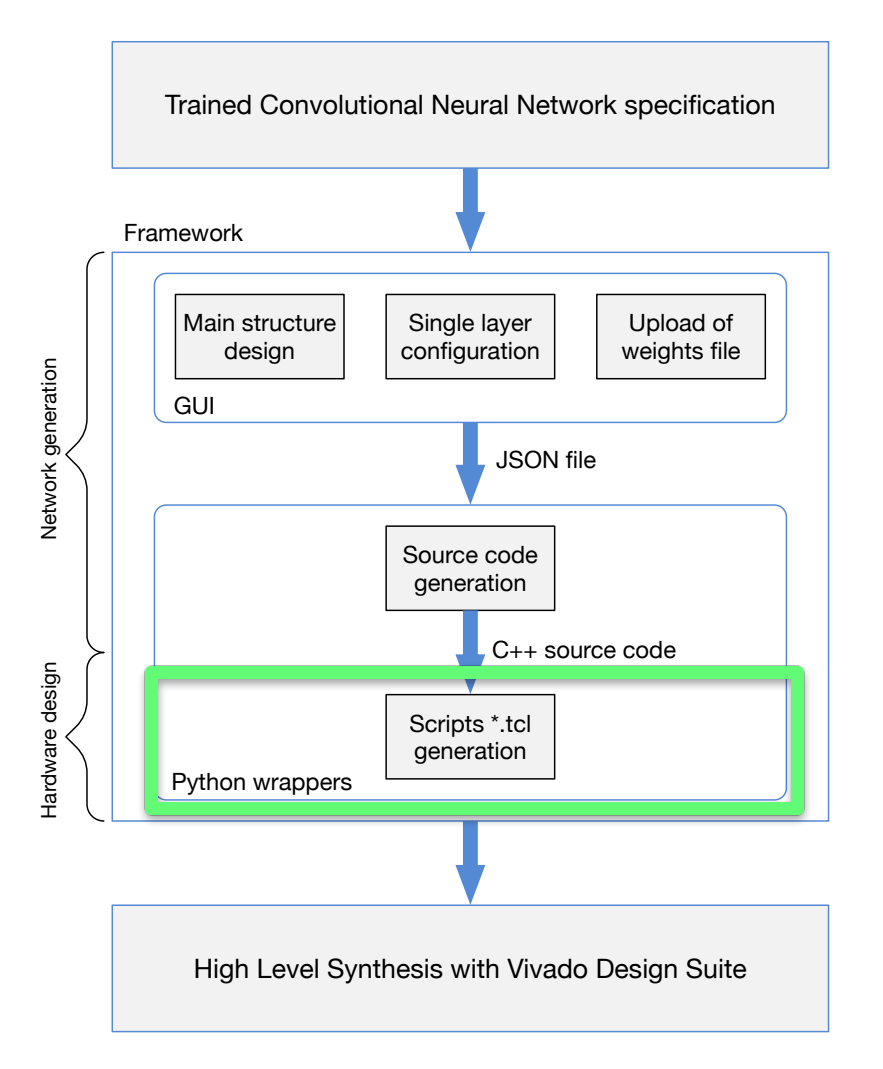

- Choice of target platform (Zybo or Zedboard)
- Hardware design composed of:
	- ZYNQ7 Processing System
	- AXI DMA
	- 2 AXI Interconnect
	- Processor System Reset
	- CNN IP Core
- The CNN IP Core uses *AXI4-Stream Connection* for data streaming

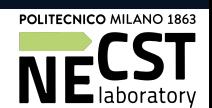

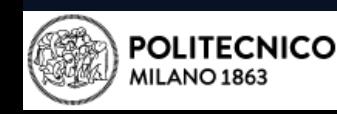

# Block Design 13

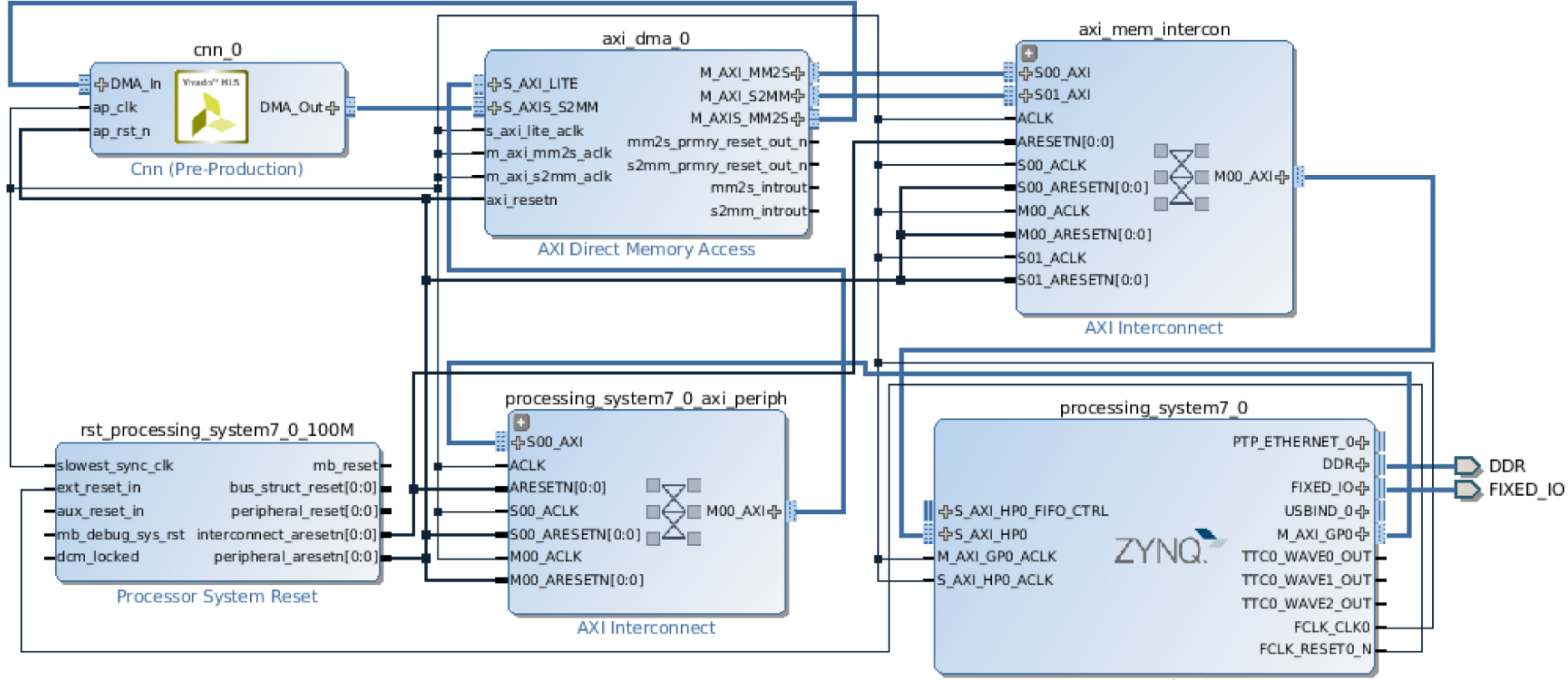

ZYNQ7 Processing System

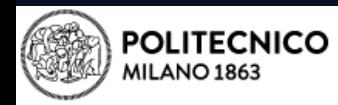

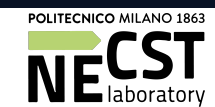

# **Output**

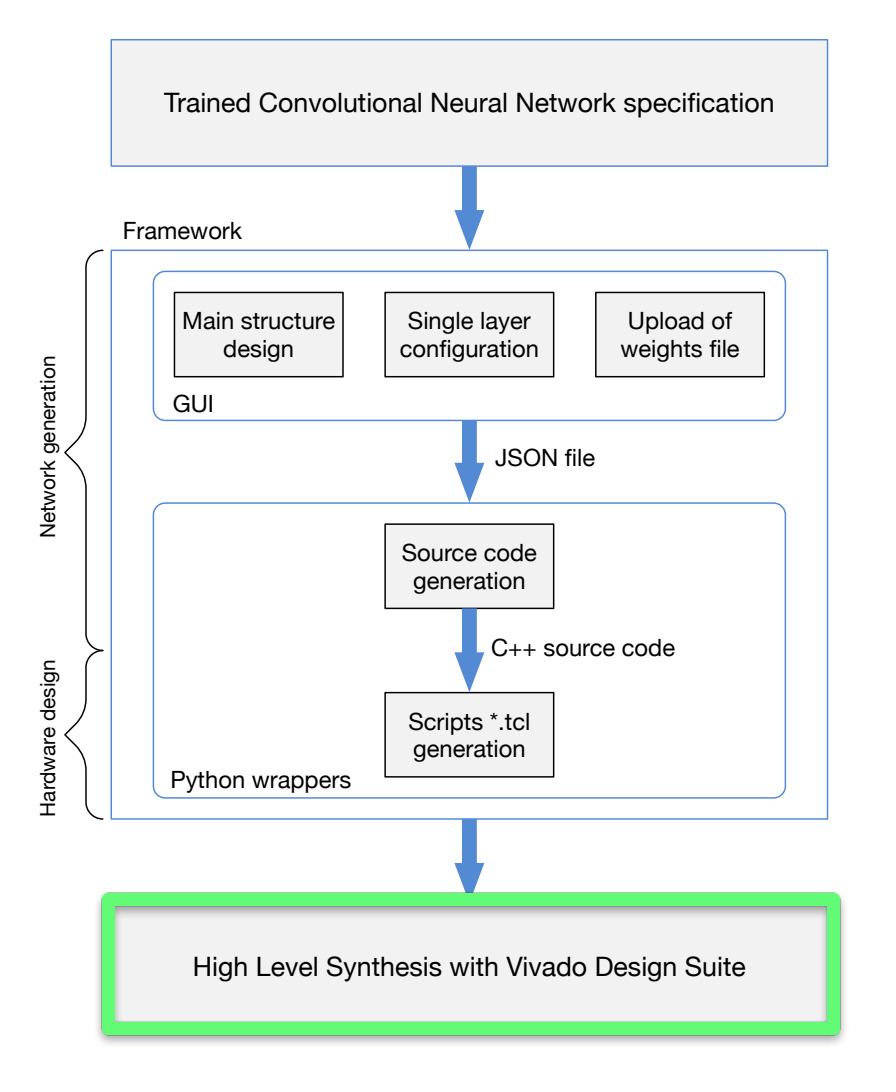

- Generation of
	- CNN C++ source code
	- tcl scripts for Xilinx Vivado and Vivado HLS toolchains (2015.2 version)
- HLS and bitstream generation is (at the moment) up to the user

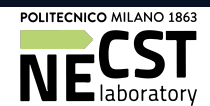

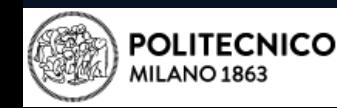

## Experimental Results

- We synthesized different types of CNNs for Zedboard platform
- FPGA performance were compared with ARM A9 processor in terms of:
	- Prediction error
	- Execution time
	- Power/energy consumption
- We employed USPS and CIFAR-10 [9] datasets

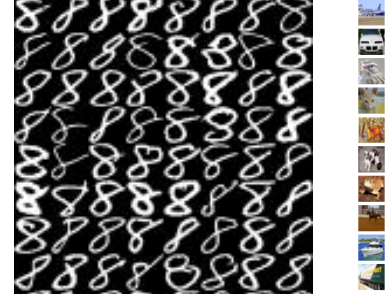

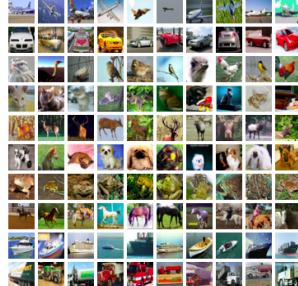

[9] "CIFAR-10." [Online]. Available: http://www.cs.toronto.edu/∼kriz/cifar.html

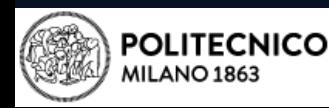

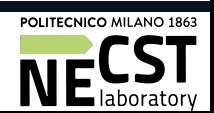

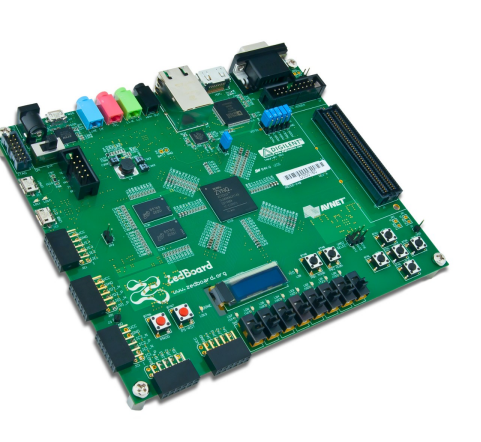

- 16x16 grayscale USPS Dataset
- one convolutional layer:
	- six 5x5 kernels and sub-sampling
- one linear layer:
	- 10 neurons

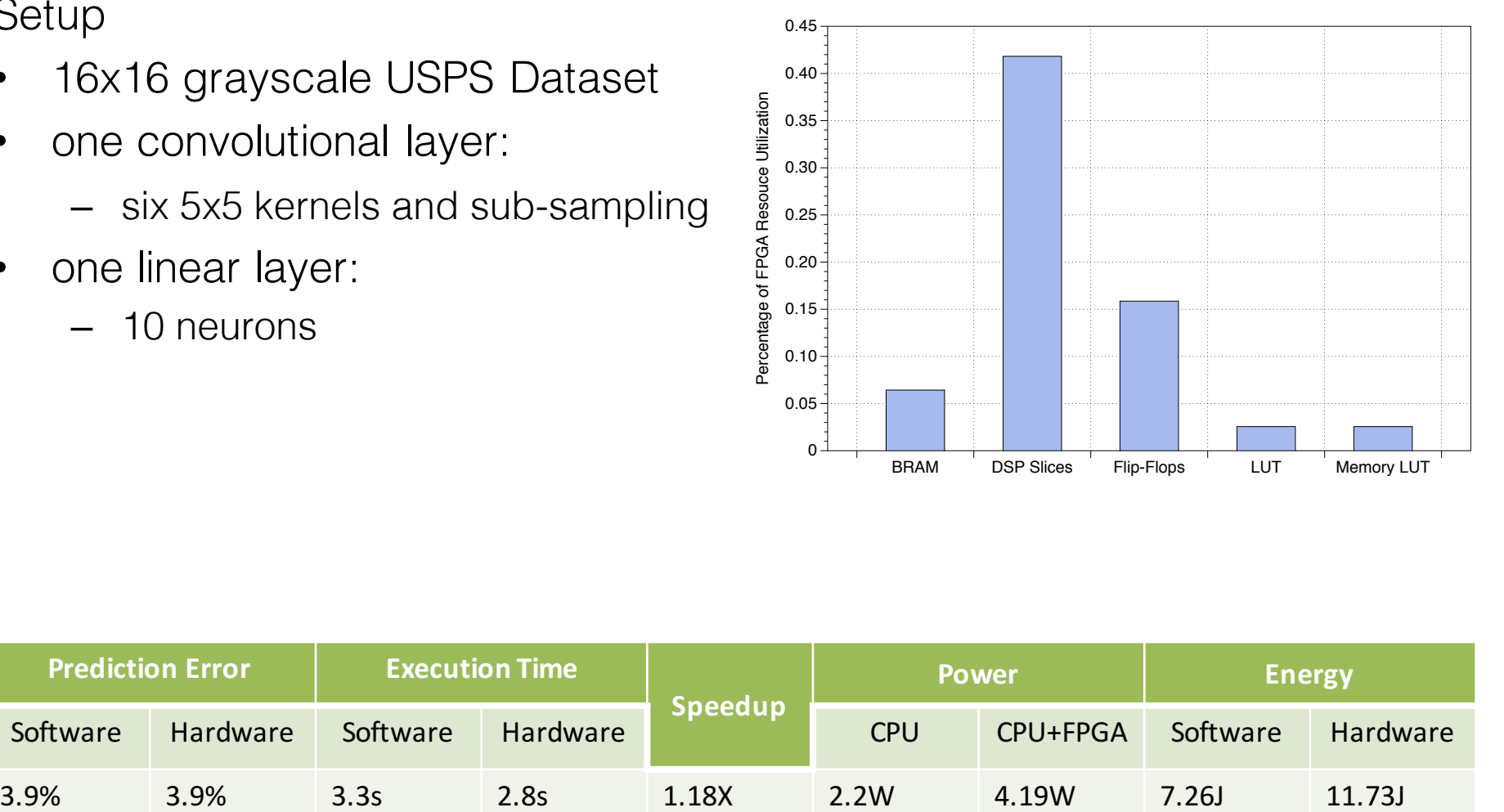

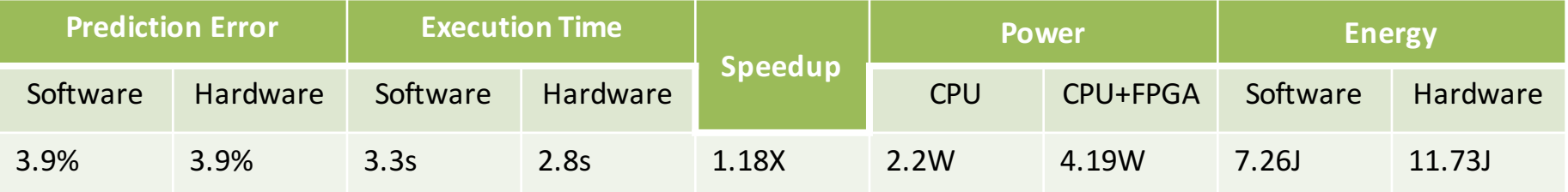

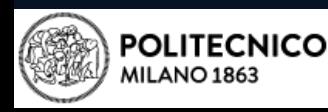

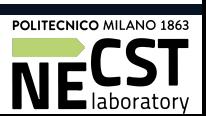

- 16x16 grayscale USPS Dataset
- one convolutional layer:
	- six 5x5 kernels and sub-sampling
- one linear layer:
	- 10 neurons
- Directives:
	- DATAFLOW
	- PIPELINE

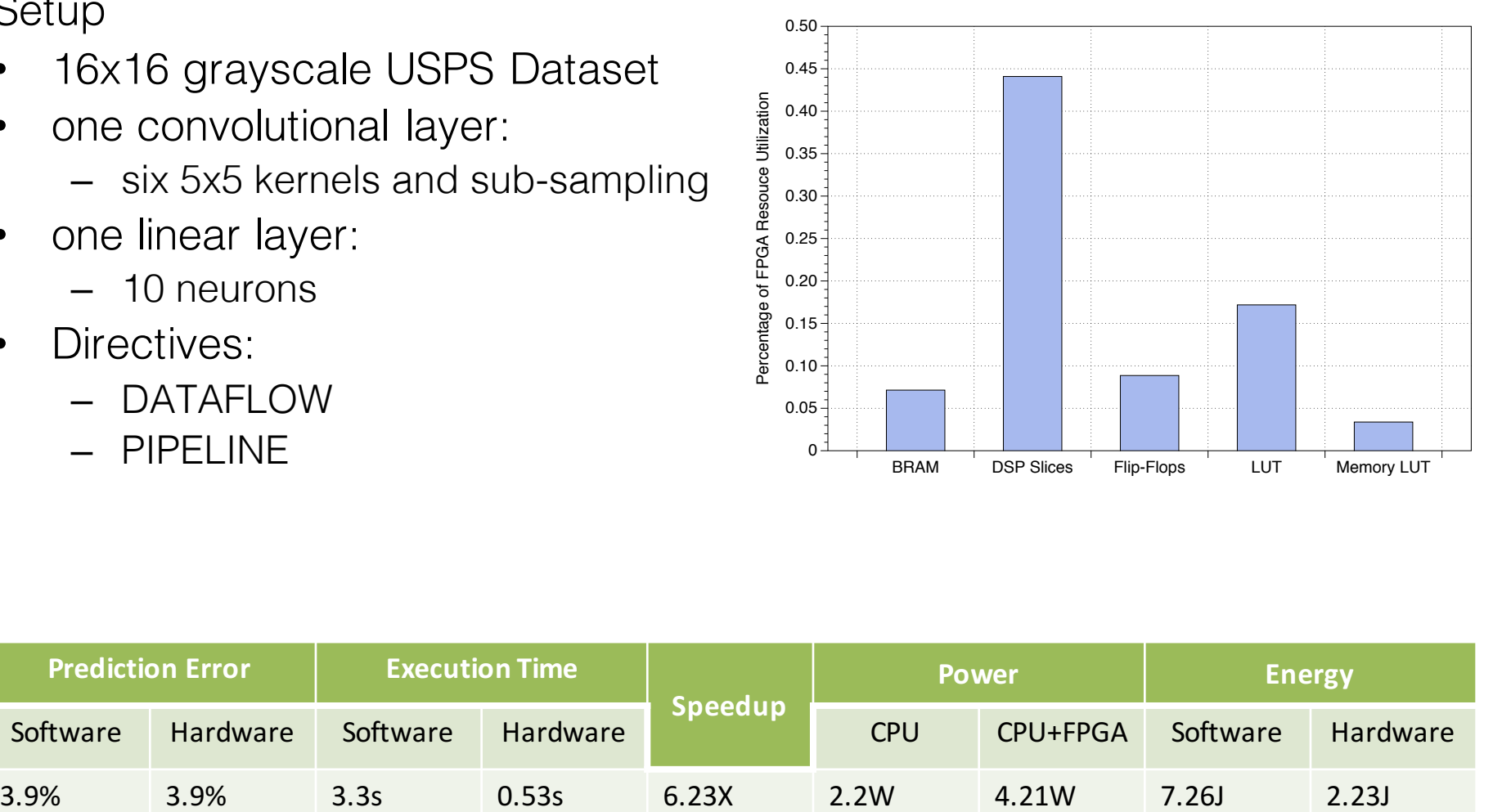

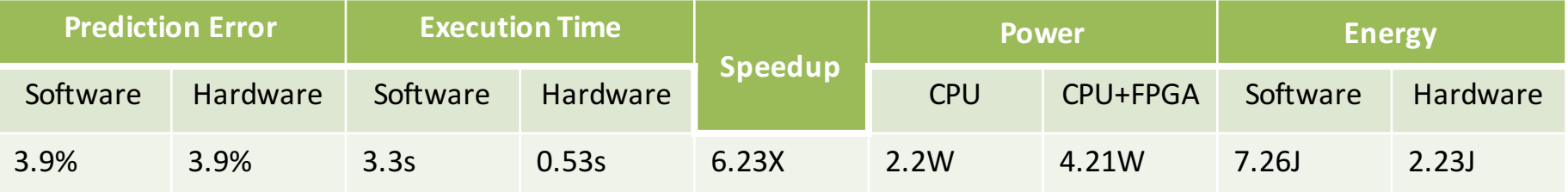

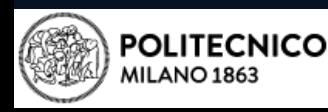

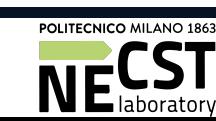

- 16x16 grayscale USPS Dataset
- 1° convolutional layer:
	- six 5x5 kernels and sub-sampling
- 2° convolutional layer:
	- six 5x5 kernels and sub-sampling
- one linear layer:
	- 10 neurons
- Directives:
	- DATAFLOW
	- PIPELINE

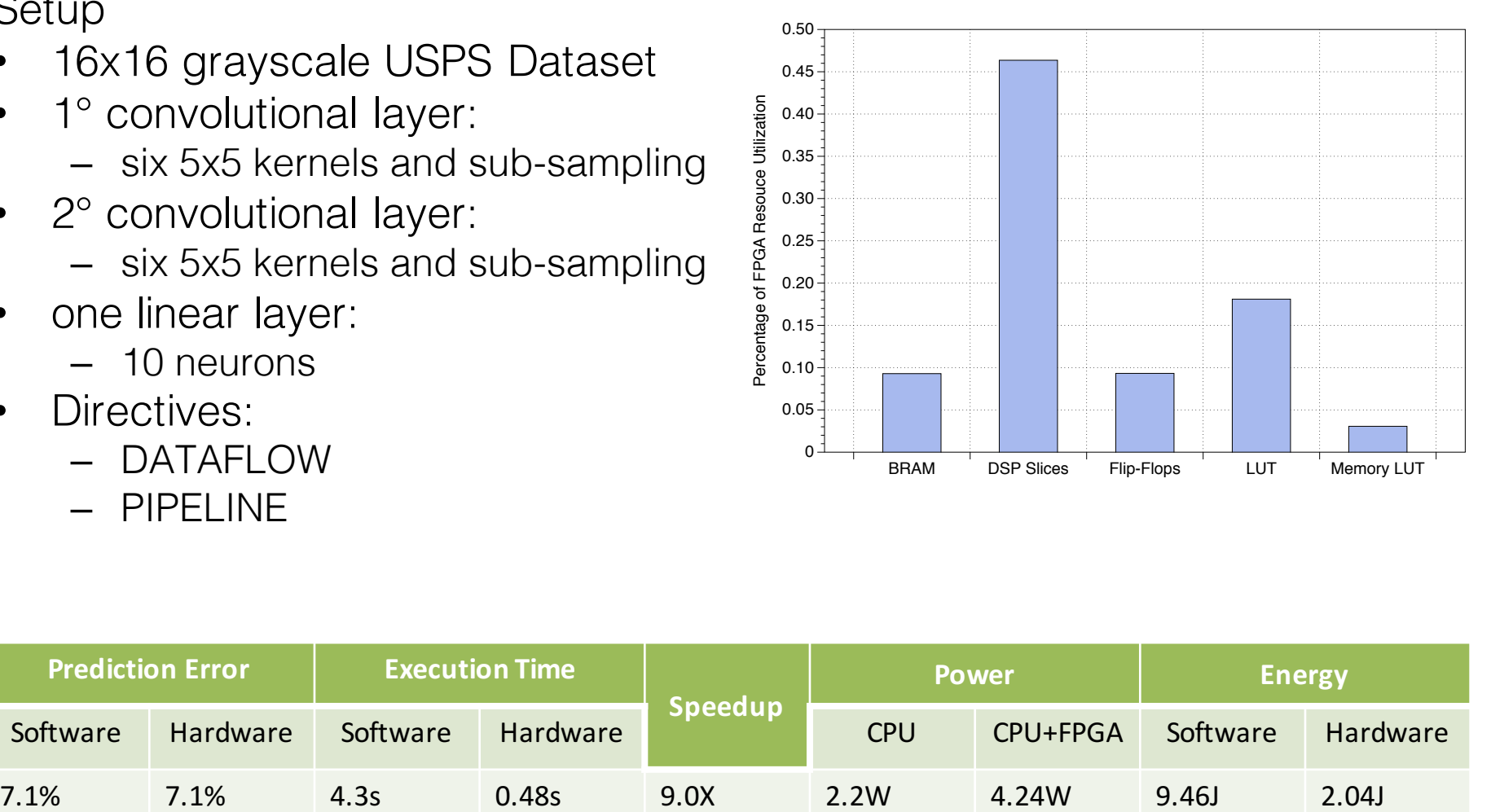

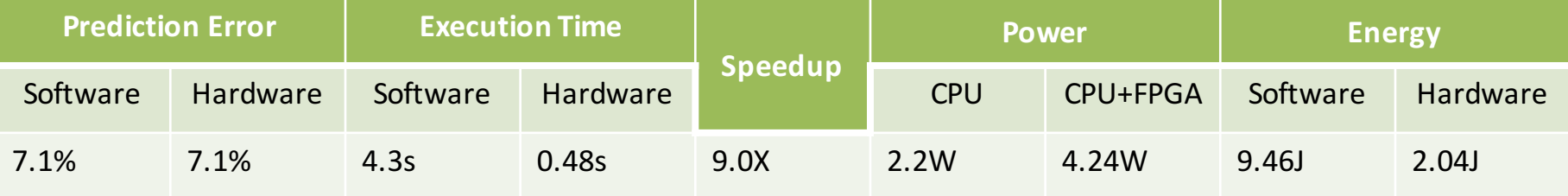

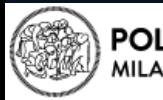

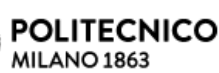

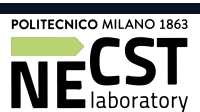

- 32x32 RGB CIFAR-10 Dataset
- 1° convolutional layer:
	- Twelve 5x5 kernels and sub-sampling
- 2° convolutional layer:
	- Thirty-six 5x5 kernels and sub-sampling
- 1° linear layer:
	- 36 neurons
- 2° linear layer:
	- 10 neurons
- Directives:
	- DATAFLOW
	- PIPELINE

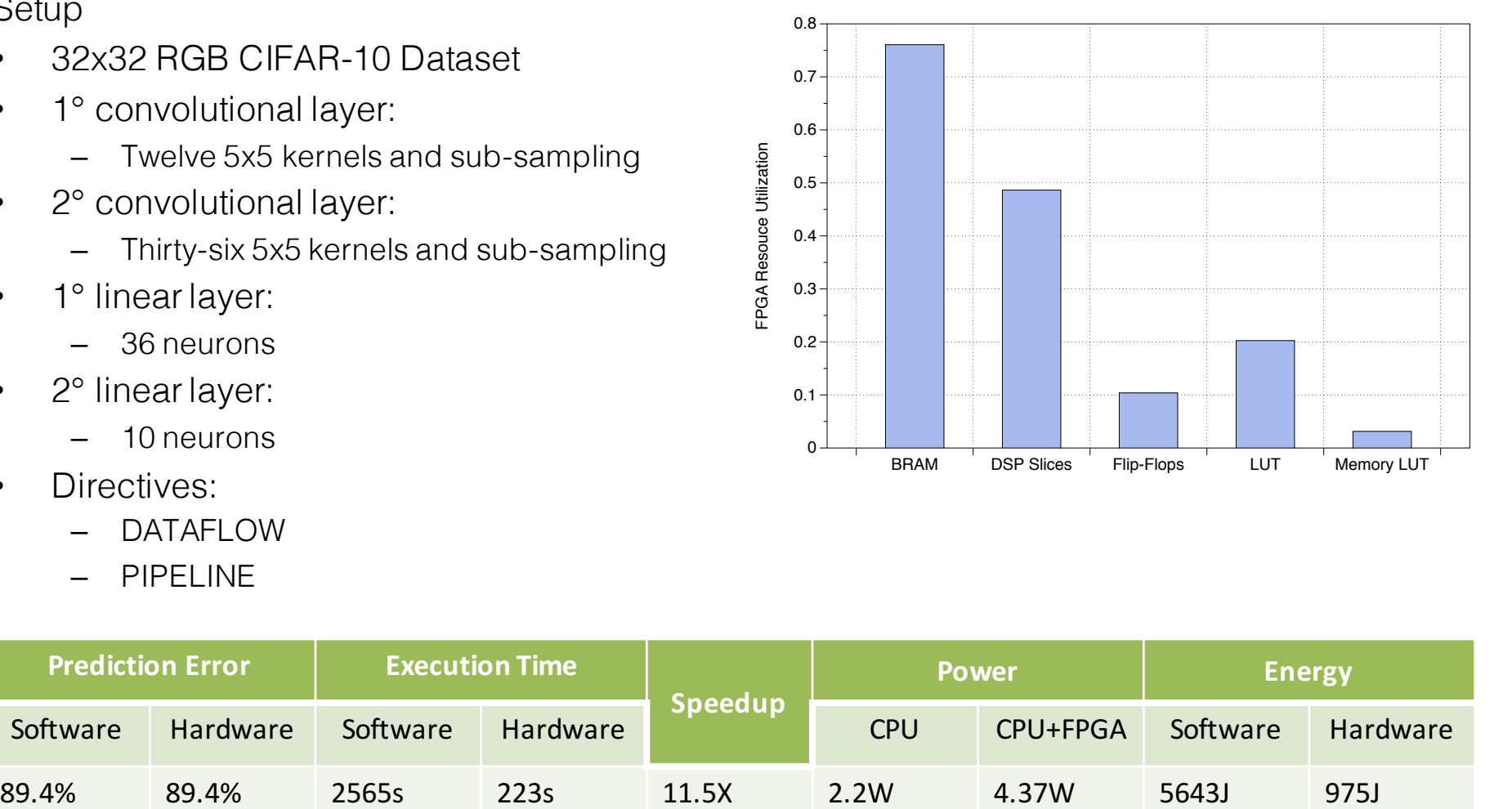

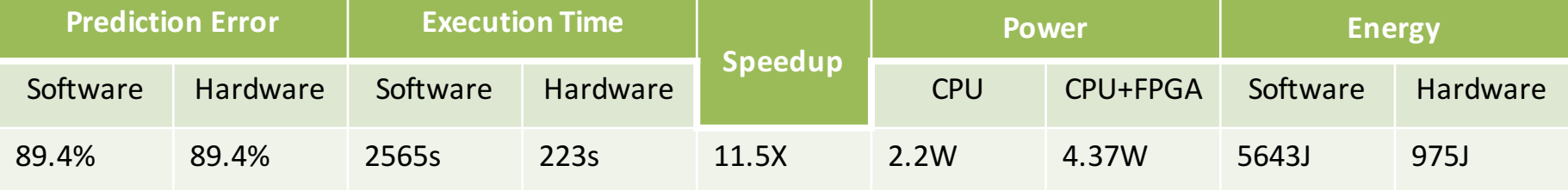

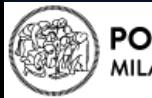

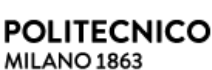

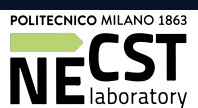

#### Experimental Results Summary 20

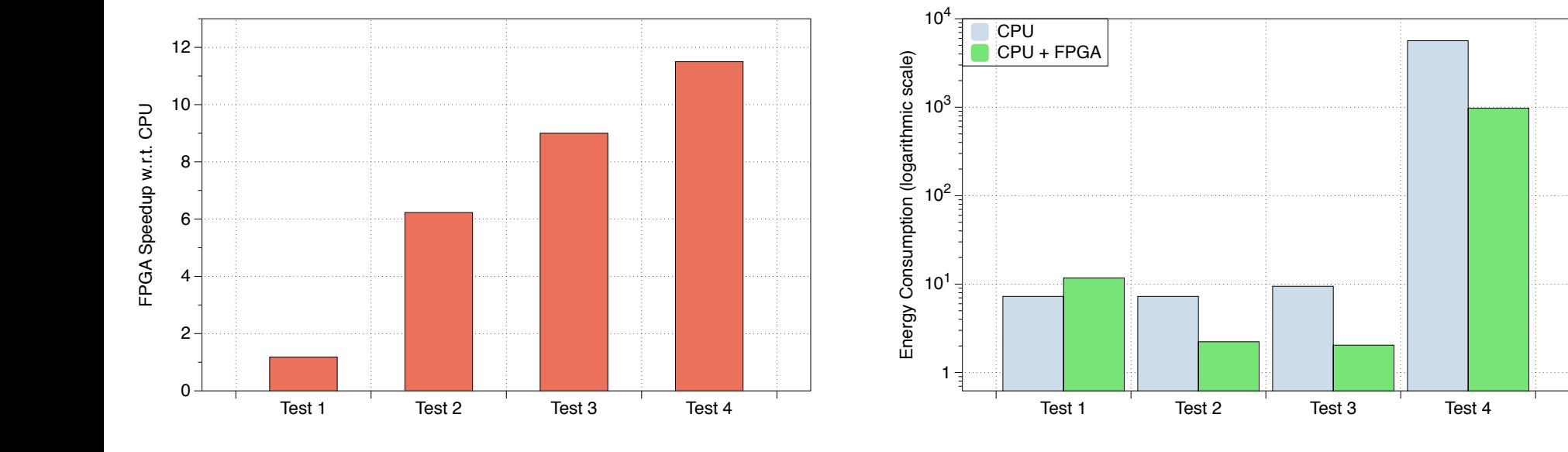

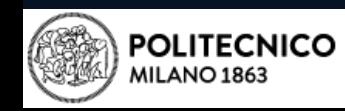

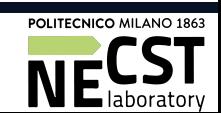

# Conclusions & Future Works

- We presented a preliminary framework for the automation of HLS of CNNs
- We plan to:
	- Reduce FPGA resource consumption
	- Expand the framework to support other platforms
	- Add more CNN configuration options
- The **new** version of the framework will be online at: http://cnn2fpga.hosting.necst.it
- Follow us on Facebook: CNNECST-Convolutional Neural Network

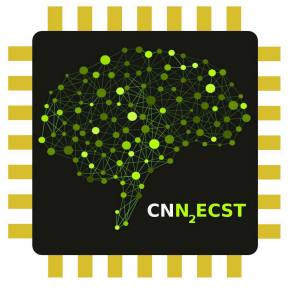

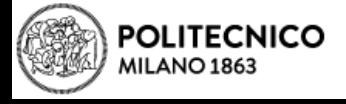

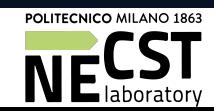

#### Thank You for the Attention 22

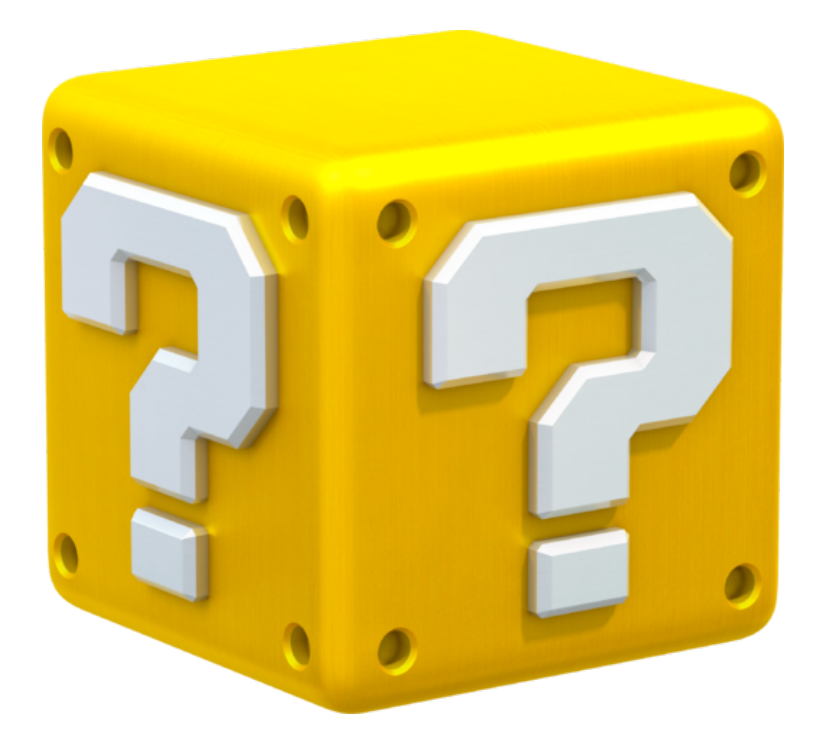

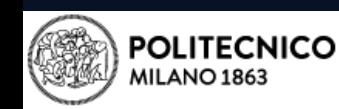

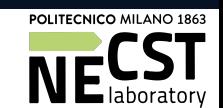